## Fontes

## Algoritmos

#### Pedro Hokama

- [clrs] Algoritmos: Teoria e Prática (Terceira Edição) Thomas H. Cormen, Charles Eric Leiserson, Ronald Rivest e Clifford Stein.
- [timr] Algorithms Illuminated Series, Tim Roughgarden
- Desmisticando Algoritmos, Thomas H. Cormen.
- Algoritmos, Sanjoy Dasgupta, Christos Papadimitriou e Umesh Vazirani
- **O** Stanford Algorithms https://www.youtube.com/playlist?list=PLXFMmlk03Dt7Q0xr1PIAriY5623cKiH7V https://www.youtube.com/playlist?list=PLXFMmlk03Dt5EMI2s2WQBsLsZl7A5HEK6
- Conjunto de Slides dos Professores Cid C. de Souza, Cândida N. da Silva, Orlando Lee, Pedro J. de Rezende
- Conjunto de Slides do Professores Cid C. de Souza para a disciplina MO420

Qualquer erro é de minha responsabilidade.

 $1/63$ 

## Programação Linear

- Já vimos vários problemas de Otimização. Caminho mínimo, Click, Mochila, AGM, ...
- Em todos eles procuramos uma solução que:
	- **1** satisfaça certas restrições
	- 2 [é a melhor possível, em relação a algum cri](https://www.youtube.com/playlist?list=PLXFMmlk03Dt5EMI2s2WQBsLsZl7A5HEK6)tério bem-definido
- Programação Linear descreve uma ampla classe de problemas em que:
	- $\bullet$  as variáveis podem assumir valores  $\mathbb R$
	- <sup>2</sup> as restrições são funções lineares.
	- <sup>3</sup> o critério (a função objetivo) é uma função linear.
- Acontece que um enorme número de problemas pode ser expresso desse jeito.

Uma chocolateria faz 2 tipos de chocolates. O tradicional Pyramide, e uma versão gourmet Pyramide Nuit. Quanto de cada caixa produzir para maximizar os lucros?

- Cada caixa de Pyramide gera \$1 de lucro.
- Cada caixa de Nuit gera \$6 de lucro.
- Sabemos que conseguimos vender
- no máximo 200 caixas de Pyramide.
- no máximo 300 caixas de Nuit.
- Além disso, dada a força de trabalho atual
- podemos produzir no máximo 400 caixas de chocolate.

Vamos chamar de

- $\bullet$   $x_1$  a quantidade de caixas de Pyramide, e
- $\bullet$   $x_2$  a quantidade de Nuit a serem produzidas.
- O que sabemos sobre cada uma dessas quantidades?
- no máximo 200 caixas de Pyramide

 $x_1 < 200$ 

no máximo 300 caixas de Nuit

 $x_2 < 300$ 

5 / 63

 $\bullet$   $x_1$  a quantidade de caixas de Pyramide, e

 $\bullet$   $x_2$  a quantidade de Nuit a serem produzidas.

Limite de produção:

podemos produzir no máximo 400 caixas de chocolate.

$$
x_1+x_2\leq 400
$$

Além disso não é possível produzir quantidades negativas.

$$
\begin{aligned}&x_1\geq 0\\&x_2\geq 0\end{aligned}
$$

- $\bullet$   $x_1$  a quantidade de caixas de Pyramide, e
- $\bullet$   $x_2$  a quantidade de Nuit a serem produzidas. Qual será o lucro total?
- Cada caixa de Pyramide gera \$1 de lucro.
- Cada caixa de Nuit gera \$6 de lucro.

 $x_1 + 6x_2$ 

Podemos então escrever o seguinte Programa Linear que representa esse problema:

> maximizar  $x_1 + 6x_2$ <br>sujeito a  $x_1$  $x_1 \leq 200$  $x_2 \le 300$  $x_1 + x_2 \leq 400$  $x_1 \geq 0$  $x_2 \geq 0$

Uma interpretação geométrica.

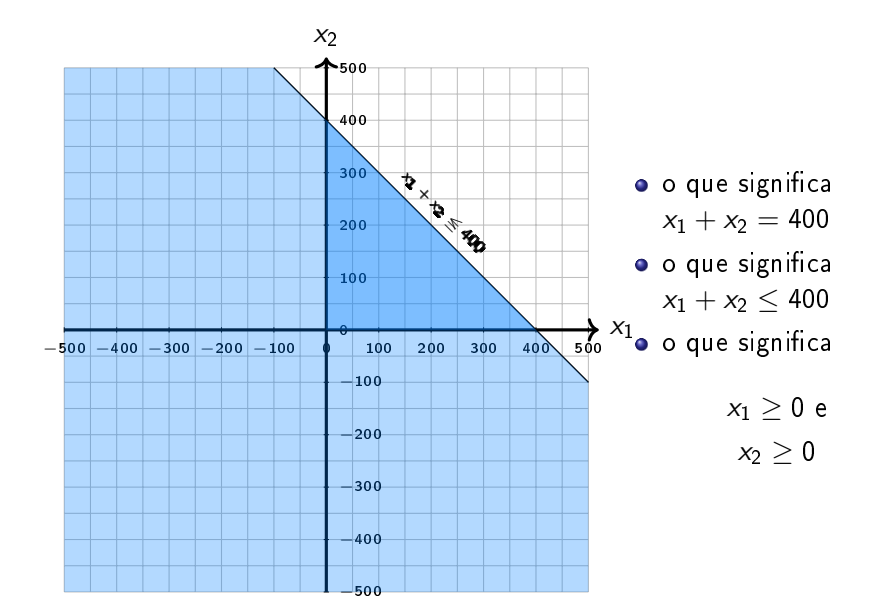

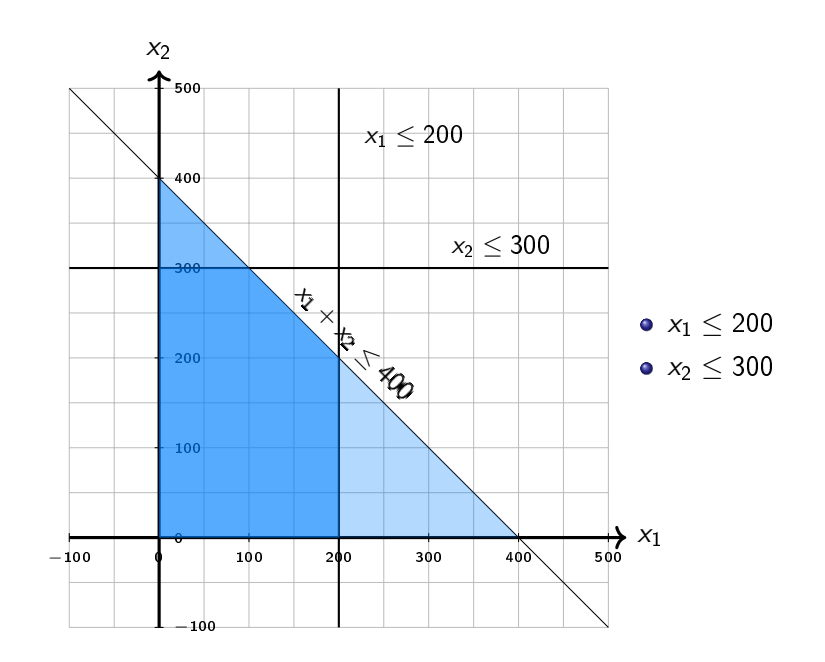

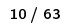

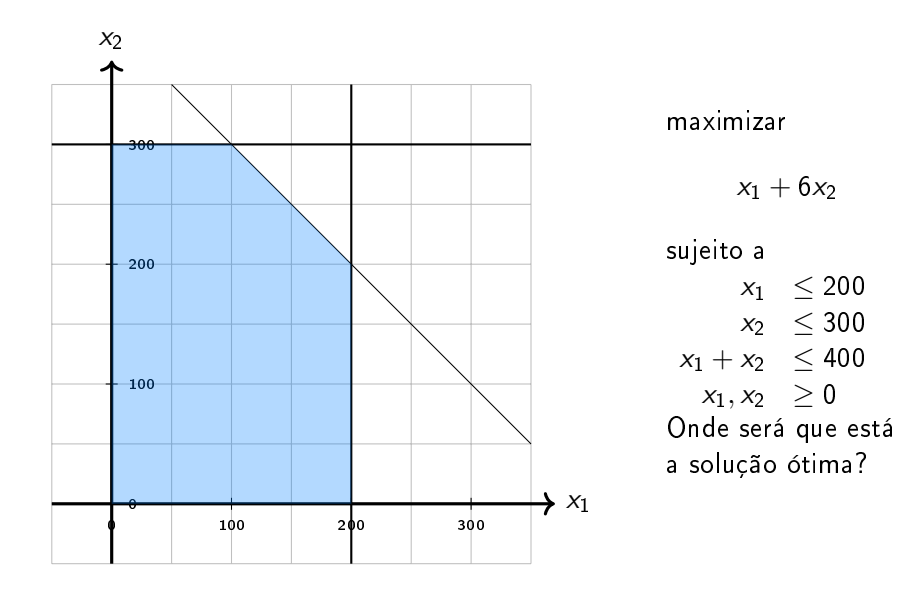

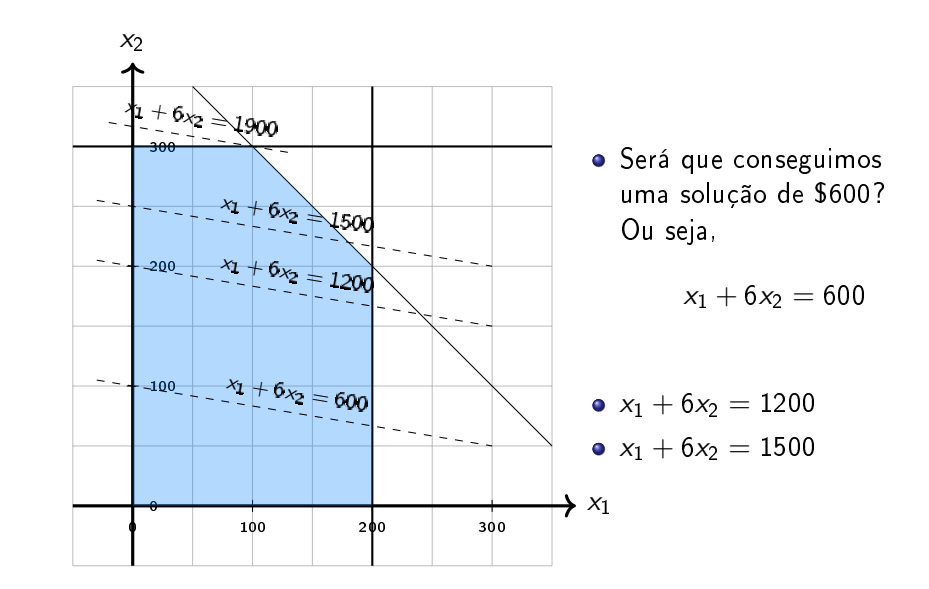

É uma regra geral de programas lineares que sempre existe pelo menos um vértice da região factível que tem uma solução ótima. Exceto quando o ótimo não existe que pode acontecer quando:

- ▶ O programa é infactível.
- ▶ A solução é ilimitadamente boa.

Resolvendo Programas Lineares

- Aproveitando-se do fato de uma solução ótima estar em um vértice. O algoritmo simplex encontra uma solução ótima com a seguinte estratégia:
	- <sup>1</sup> Comece de um vértice inicial qualquer da solução viável.
	- <sup>2</sup> Observe os vértices vizinhos.
	- <sup>3</sup> Se algum vértice for melhor, mova-se para esse vértice e repita.
	- <sup>4</sup> Senão, se nenhum vértice for melhor, já está na solução ótima.

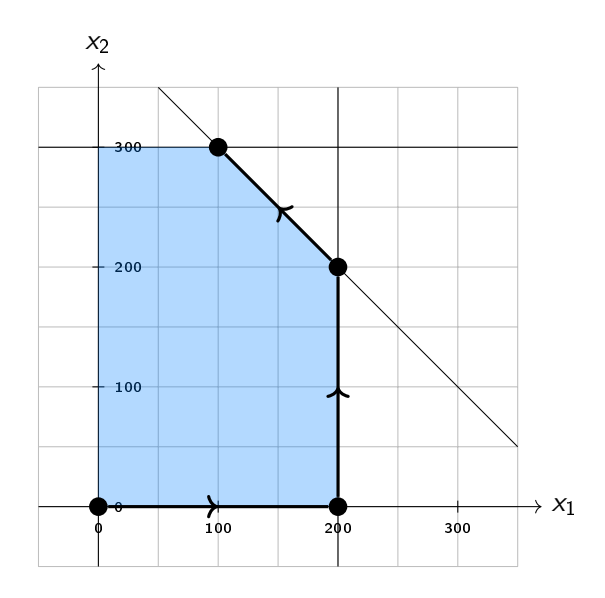

### Mais Produtos

- A chocolateria decide adicionar ao Pyramide e ao Pyramide Nuit, um novo produto ainda mais luxuoso o Pyramide Luxe.
- Cada caixa do Luxe dá um lucro de \$13.
- $\bullet$  As antigas restrições ainda valem (e agora  $x_3$  também conta no limite de 400 caixas)
- Além disso, Nuit e Luxe usam o mesmo tipo de embalagem, mas enquanto Nuit usa 1, Luxe usa 3. E a chocolateria tem apenas 600 dessas embalagens disponíveis.

17 / 63

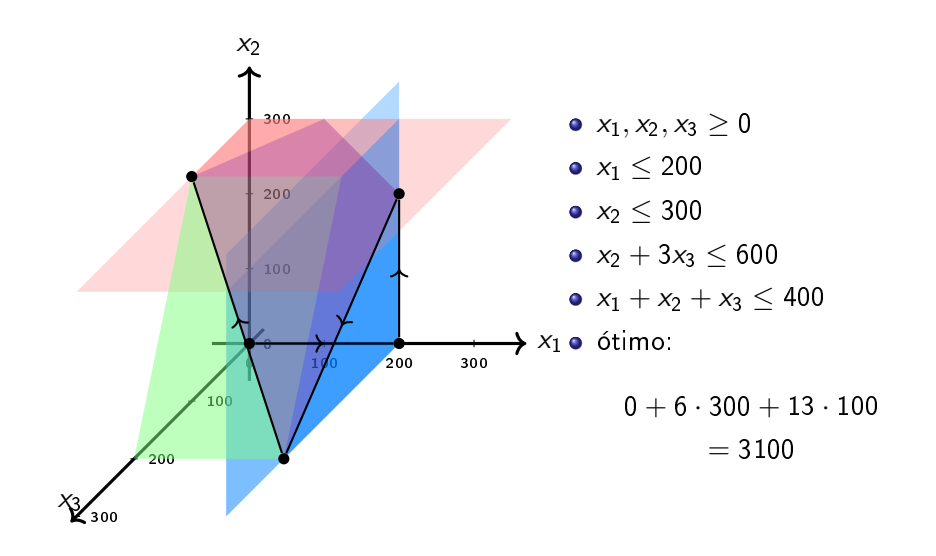

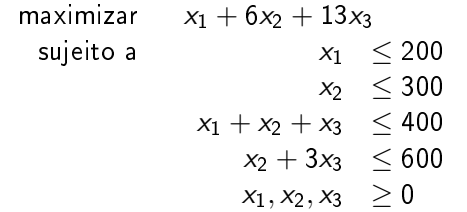

- A região factível de um PL é chamado de poliedro.
- Como podemos mostrar que de fato (0, 300, 100) é uma solução ótima?
- Observe que a solução deve obedecer a desigualdade:

 $x_2 + 3x_3 \le 600$  (x4)  $4x_2 + 12x_3 < 2400$ 

 $4x_2 + 12x_3 < 2400$  $x_1 + x_2 + x_3 < 400$  $x_2 \leq 300$  $x_1$  + 6 $x_2$  + 13 $x_3$   $\leq$  3100

Mas  $x_1 + 6x_2 + 13x_3$  é justamente a função objetivo. Então essa desigualdade que é respeitada por qualquer solução nos diz que nenhuma solução vai ter lucro maior que 3100, como já encontramos uma solução (0, 300, 100) com lucro 3100 ela com certeza é ótima.

 $21/63$ 

- É possível resolver um outro Programa Linear que irá encontrar esse valor.
- Esse outro PL está intimamente ligado ao PL original e se chama Dual.
- Podemos ter Programas Lineares com 4, 5 ou centenas de variáveis. Nesses casos já não é tão fácil desenhar o poliedro, mas o principio geral é o mesmo.

George Dantzig (1914 - 2005) foi um cientista matemático norte-americano.

- Fez várias contribuições na engenharia, pesquisa operacional, computação e matemática. Ao chegar atrasado em uma aula, resolveu dois problemas estatísticos, até então em aberto, confundido-os com lição de casa.
- Inventou o algoritmo simplex para Programação Linear em 1947

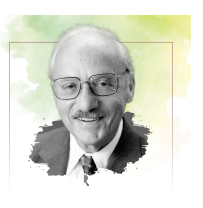

## Algoritmo Simplex

- Vamos começar agora a ver o algoritmo simplex. Primeiramente daremos algumas intuições e definições.
- No espaço  $\mathbb{R}^n$  cada equação linear define um **hiperplano**,
- e e cada inequação define um semi-espaço,
- a região factível é dada pela intersecção dos semi-espaços,
- e forma um poliedro convexo (politopo se for limitado).

Como o poliedro é convexo, um ótimo local também é um ótimo global.

25 / 63

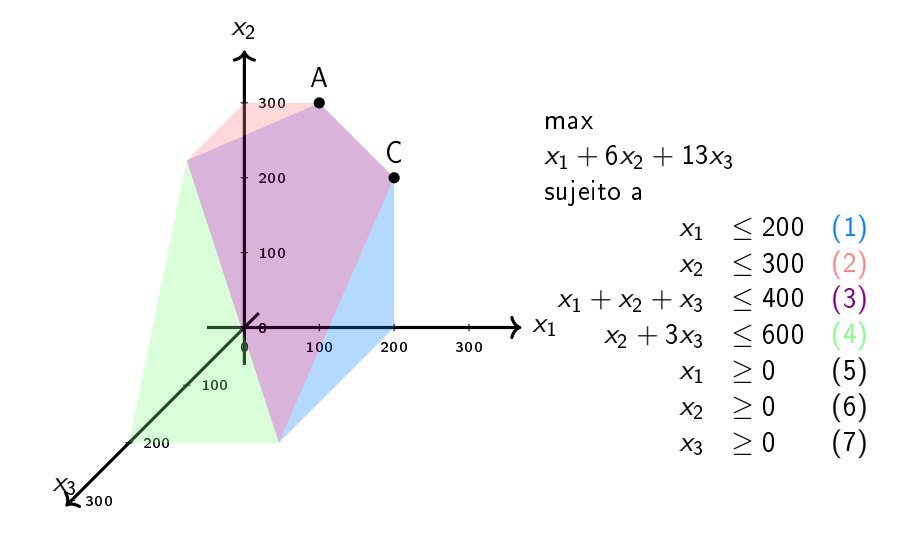

- O vértice é um ponto único onde um subconjunto de hiperplanos se encontra.
- O ponto A é o único ponto no qual (2), (3) e (7) são satisfeitas com igualdade.
- $\bullet$  Por outro lado os hiperplanos (4) e (6) não definem um vértice, porque sua interseção é uma linha inteira.

Selecione um subconjunto das inequações. Se existir um único ponto que satisfaça todas elas com igualdade, e este ponto for factível, então ele será um vértice.

- Se temos n variáveis, precisamos de pelo menos n equações lineares se queremos uma única solução.
- Mais do que n equações é redundante, e pelo menos uma delas pode ser reescrita como combinação linear das outras, e pode ser descartada.

Cada vértice é especificado por um conjunto de  $n$  inequações.

Uma noção de vizinho segue naturalmente

Dois vértices são vizinhos se eles têm em comum  $n - 1$  das inequações que os definem.

· Por exemplo, na nossa figura, A e C compartilham as inequações (3) e (7).

29 / 63

O algoritmo simplex trabalha com um sistema de equações, dessa forma devemos transformar o nosso PL.

$$
\begin{array}{rcl}\n\max & x_1 + 6x_2 \\
\text{subject to a} & x_1 + s_1 & \leq & = 200 \\
& x_2 + s_2 & \leq & = 300 \\
& x_1 + x_2 + s_3 & \leq & = 400 \\
& x_1, x_2, s_1, s_2, s_3 & \geq 0\n\end{array}
$$

- Iremos dividir nossas variáveis em duas partes, vamos chamar de variáveis na base aquelas com algum valor e variáveis fora da base aquelas que são iguais a zero.
- Escrevemos as variáveis na base em função das variáveis fora da base.
- $\bullet$  Vamos começar com as variáveis de folga na base e as variáveis  $x_1$ e  $x_2$  fora da base (ou seja, iguais a zero, e portanto estamos falando do vértice na origem).

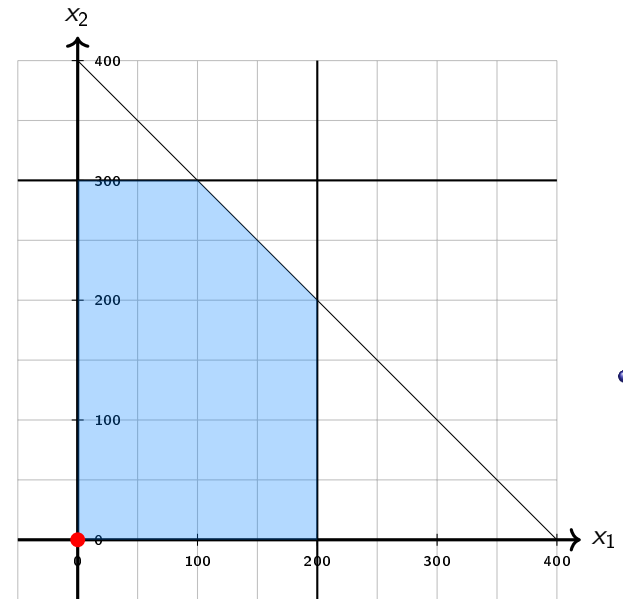

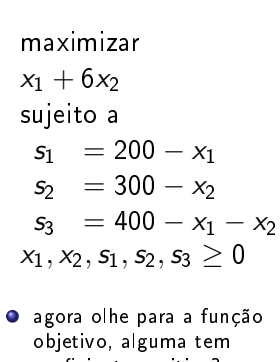

coeficiente positivo? Isso significa que vale a pena aumentar aquela variável.

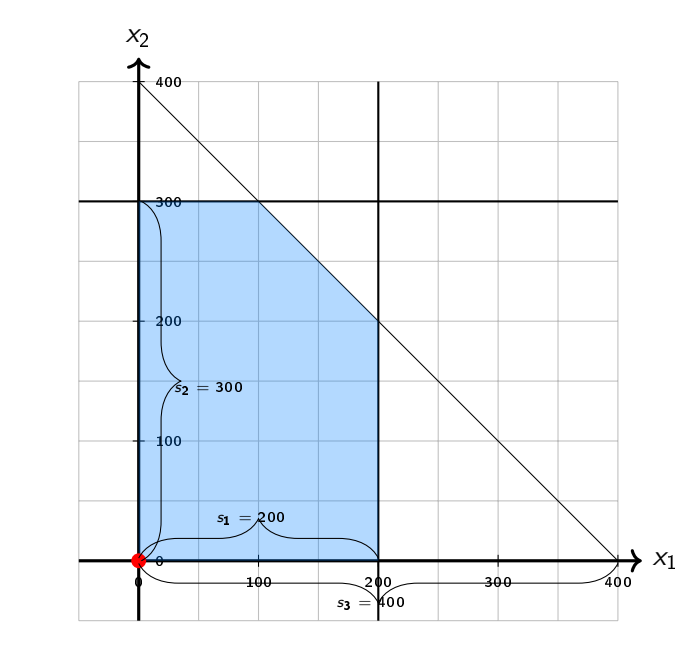

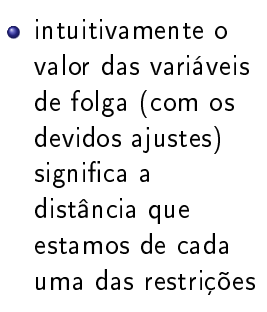

- $\bullet$  como  $x_1$  tem coeficiente positivo na função objetivo, vamos aumentar o valor dela (colocar ela na base), mas para isso precisamos tirar alguém da base.
- seja *b<sub>i</sub>* o valor da constante da equação *i*, e seja *a<sub>i1</sub>* o valor do coeficiente de  $x_1$  na equação *i*. Vamos procurar o  $\frac{b_i}{-a_{i1}}$  mínimo

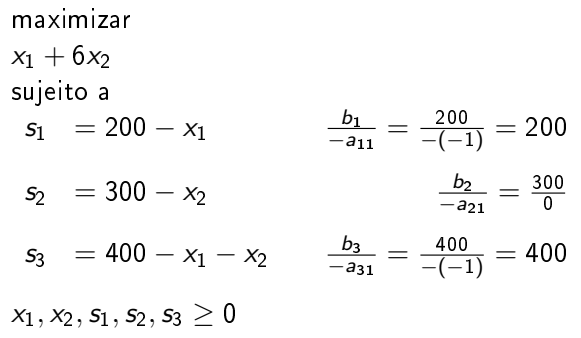

maximizar  $(200 - s_1) + 6x_2$ sujeito a  $x_1 = 200 - s_1$  $s_2 = 300 - x_2$  $s_3$  = 400 – (200 –  $s_1$ ) –  $x_2$  $x_1, x_2, s_1, s_2, s_3 \geq 0$ 

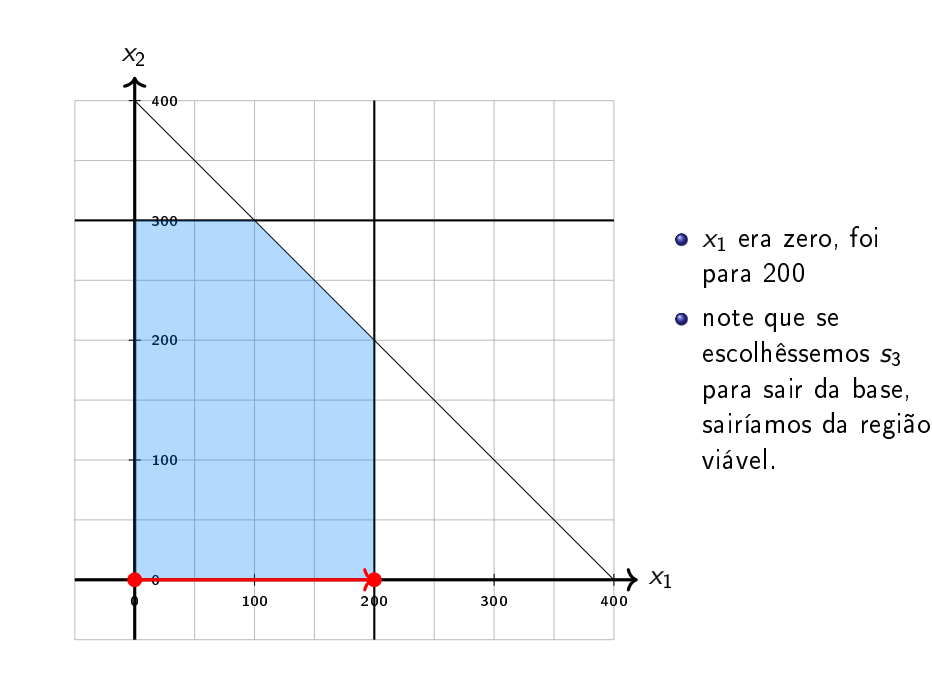

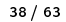

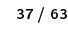

maximizar  $200 - s_1 + 6x_2$ sujeito a  $x_1 = 200 - s_1$   $\frac{b_1}{-a_1}$  $\frac{b_1}{-a_{12}}=\frac{200}{0}$  $s_2 = 300 - x_2$   $\frac{b_2}{-a_2}$  $\frac{b_2}{-a_{22}}=\frac{300}{-(-1)}=300$  $s_3 = 200 + s_1 - x_2$   $\frac{b_3}{-a_3}$  $\frac{b_3}{-a_{32}}=\frac{200}{-(-1)}=200$  $x_1,x_2,s_1,s_2,s_3\geq0$ 

maximizar  $200 - s_1 + 6x_2$ sujeito a  $x_1 = 200 - s_1$  $s_2 = 300 - x_2$  $x_2 = 200 + s_1 - s_3$  $x_1,x_2,s_1,s_2,s_3\geq0$ 

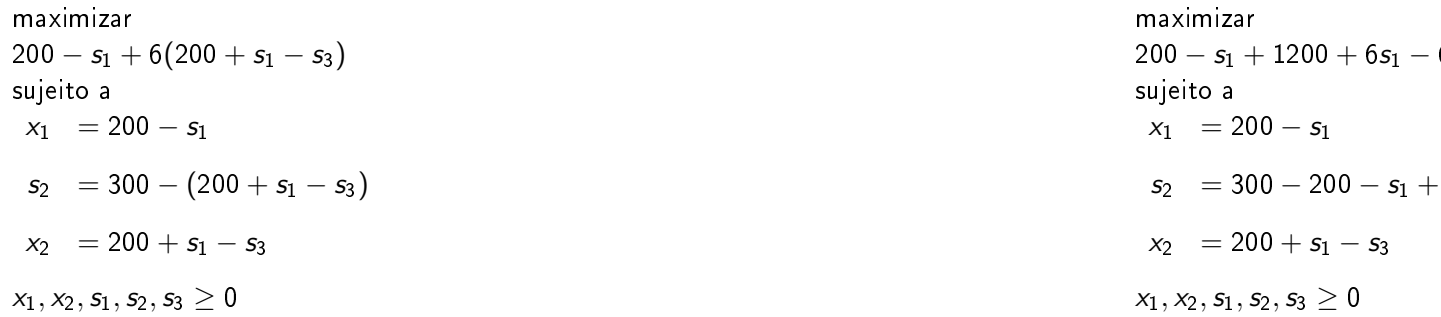

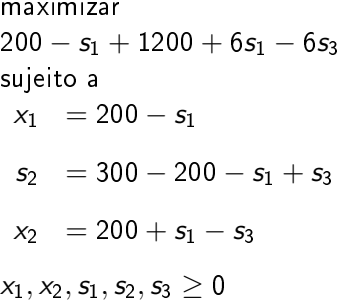

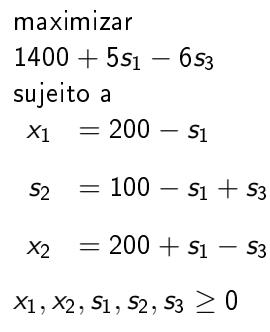

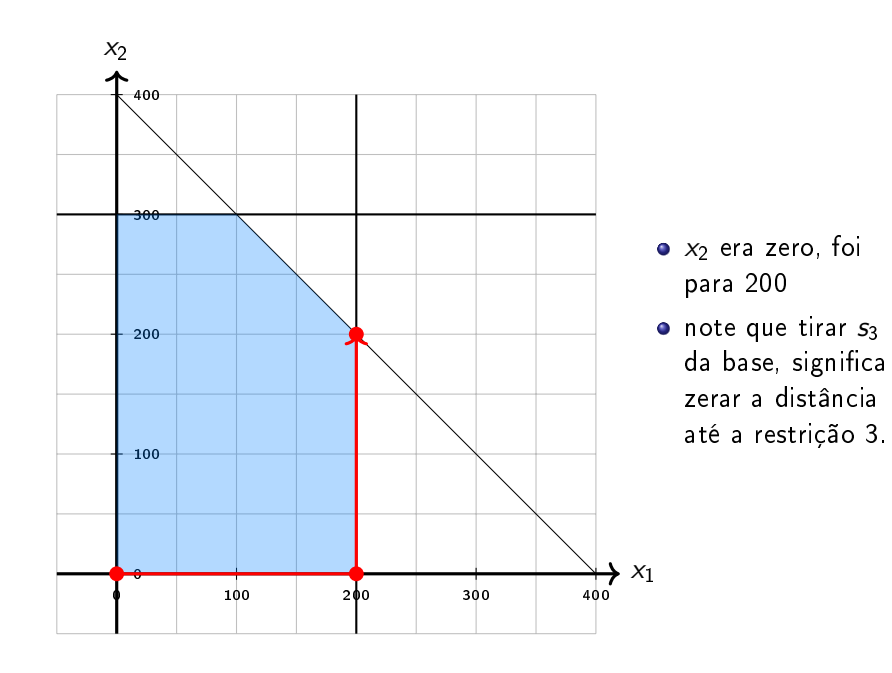

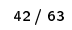

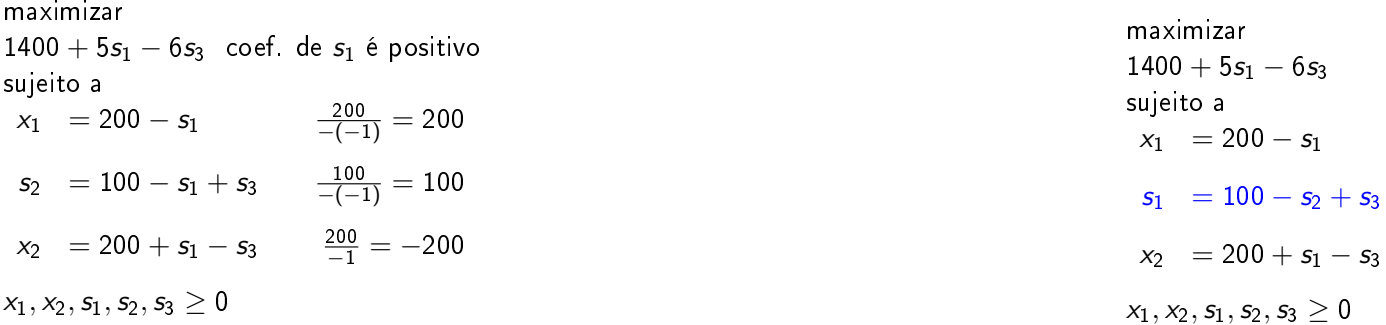

precisamos escolher o menor coeficiente positivo

45 / 63

47 / 63

maximizar  $1400 + 5(100 - s_2 + s_3) - 6s_3$ sujeito a  $x_1 = 200 - (100 - s_2 + s_3)$  $s_1 = 100 - s_2 + s_3$  $x_2 = 200 + (100 - s_2 + s_3) - s_3$  $x_1,x_2,s_1,s_2,s_3\geq0$ 

maximizar  $1400 + 500 - 5s<sub>2</sub> + 5s<sub>3</sub> - 6s<sub>3</sub>$ sujeito a  $x_1 = 200 - 100 + s_2 - s_3$  $s_1 = 100 - s_2 + s_3$  $x_2 = 200 + 100 - s_2 + s_3 - s_3$  $x_1,x_2,s_1,s_2,s_3\geq0$ 

maximizar  $1900 - 5s_2 - s_3$ sujeito a  $x_1 = 100 + s_2 - s_3$  $s_1 = 100 - s_2 + s_3$  $x_2 = 300 - s_2$  $x_1, x_2, s_1, s_2, s_3 > 0$ 

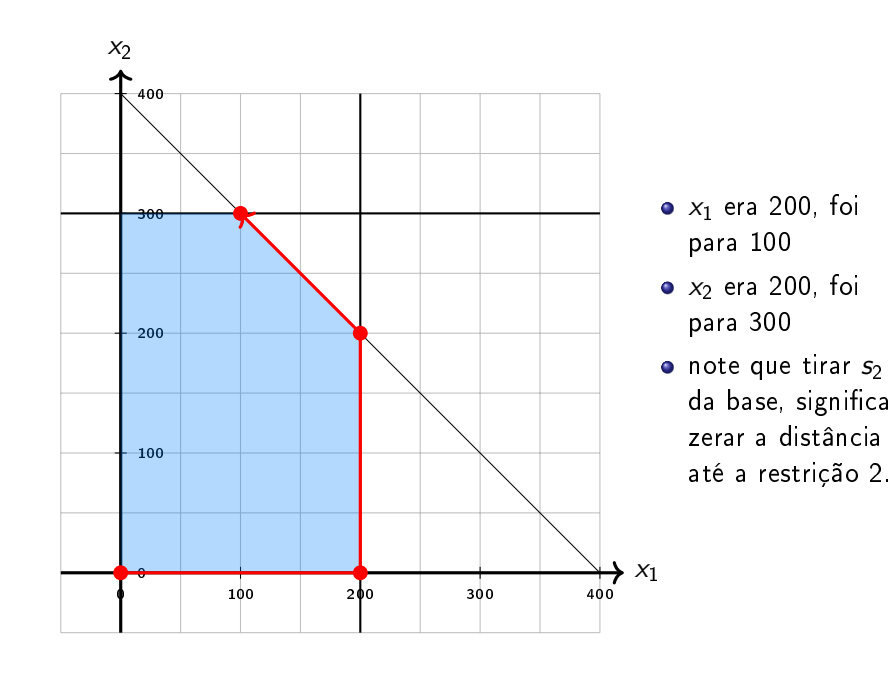

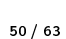

49 / 63

**Bibliotecas** 

- Felizmente existem várias bibliotecas que implementam o simplex (e várias formas de resolução) para resolver PLs (e outras modelagens matemáticas)
- Talvez as mais conhecidas sejam:
	- ▶ IBM CPLEX Optimization Studio (comercial)
	- ▶ Gurobi Solver (comercial)
	- ▶ Google OR-Tools (open source)
	- ▶ GLPK (open source)

como nenhum coef. é positivo não vale a pena aumentar maximizar

 $1900 - 5s_2 - s_3$ 

sujeito a

 $x_1 = 100 + s_2 - s_3$ 

$$
s_1\ = 100 - s_2 + s_3
$$

$$
x_2 = 300 - s_2
$$

 $x_1, x_2, s_1, s_2, s_3 \geq 0$ 

# OR-Tools

- É uma ferramenta de código aberto para otimização combinatória.
- Em geral, o objetivo é encontrar a melhor solução para um problema em um conjunto muito grande de soluções possíveis.
- Exemplos de problemas que podem ser resolvidos com o OR-Tools:
	- ▶ Roteamento de Veículos: Encontrar as melhores rotas para uma frota de veículos que coletam e entregam pacotes dadas algumas restrições ("um caminhão não pode carregar mais do que 23 toneladas", "todas as entregas devem ser feitas dentro de uma janela de 8 horas", etc)
	- ▶ Escalonamento: Encontrar o escalonamento (agendamento) ótimo para um conjunto complexo de tarefas, sujeito a algumas restrições ("algumas atividades precisam ser executadas antes de outras atividades", "algumas atividades podem compartilhar um mesmo recurso", etc)
	- $\triangleright$  Bin packing: Empacotar vários objetos pequenos em recipientes, minimizando o número de recipientes necessários.

53 / 63

# OR-Tools

OR-Tools inclui resolvedores:

- Programação por Restrições.
- Programação Linear.
- [Programação Linear Inteira Mista.](https://developers.google.com/optimization/install/cpp)
- Roteamento de Veículos.
- Algoritmos em Grafos (caminho mais curto, fluxo de custo mínimo, fluxo máximo, etc)

### OR-Tools

OR-Tools é escrito em C++, mas também pode ser usado com Python, Java ou C#.

- Link para instalação: https: //developers.google.com/optimization/install/cpp
- Meu sistema é o Linux Mint 19.3 Tricia, então baixei a versão do OR-Tools para Ubuntu 18.04
- Link para vários exemplos: https://developers.google.com/optimization/examples

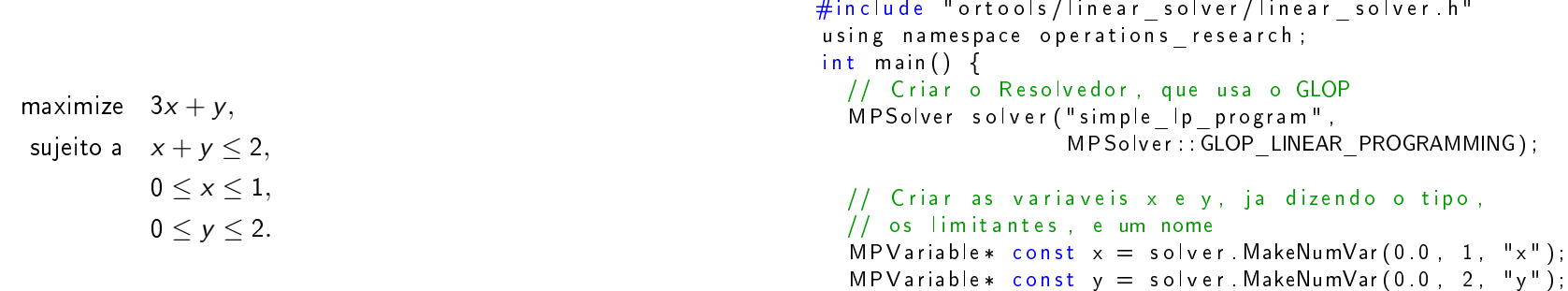

maximize  $3x + y$ , sujeito a  $x + y \le 2$ ,  $0 \leq x \leq 1$  $0 \leq y \leq 2$ .

```
// Criar a restricao, 0 \le x + y \le 2.
MPC on straint * const ct = solver MakeRowConstraint (0.0,
2.0, "c t");
ct \rightarrow Set Coefficient (x, 1);ct \rightarrow Set C o efficient (y, 1);
// Criar a funcao objetivo, 3 * x + y.
MPObjective * const objective = solver MutableObjective ();
o b j e c t iv e \rightarrow S e t C o efficient (x, 3);
o b jective \Rightarrow Set Coefficient (y, 1);
o b jective \Rightarrow Set Maximization ();
```
#### // Resolver!  $s$  o l v e  $r$  . So l v e  $( )$  ;

 $std: count \ll "Solution: " \ll std: end;$ std : cout  $\lt\lt$  "Objective value = " $\lt\lt$  objective ->Value()  $<<$  std : endl; std:: cout  $<< "x = " << x->s$ olution value ()  $<<$  std:: endl; std:: cout  $<<$  "y = "  $<<$  y- $>>$ solution value ()  $<<$  std:: endl; return EXIT SUCCESS; }

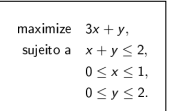

#### ma@fanatico:-\$ cd /opt/or-tools\_Ubuntu-18.04-64bit\_v7.6.7691/<br>ma@fanatico:/opt/or-tools\_Ubuntu-18.04-64bit\_v7.6.7691\$ make run SOURCE=/home/hokama/cic111/teste.cc<br>-fPIC -std=c++11 -04 -DNDEBUG -Iinclude -I. -DARCH\_K8 -Wnoobjs/teste..o \ u<br>--Liib -Llib64 -lprotobuf -lglog -lgflags -lCbcSolver -lCbc -lOsiCbc -lCgl -lClpSolver -lClp -lOsiClp -lOsi -lC<br>inUtils -lortools -Wl,-rpath,"\\$ORIGIN" -Wl,-rpath,"\\$ORIGIN/../lib64" -Wl,-rpath,"\\$ORIGIN/../lib" -lz -lr thread \ o bin/teste)<br>co bin/teste bin/teste<br>Solution: Objective value =  $4$

Exercício: Modelar o seguinte problema:

### Problema do fluxo máximo

Dado um grado direcionado  $D = (V, A)$  em que cada arco  $(u,v)\in A$  tem uma capacidade  $c_{(u,v)}$ , um vértice fonte  $s\in V$  e um vértice sorvedouro  $t \in V$ .

Desejamos encontrar um fluxo máximo de  $s$  até  $t$ , sendo que em todos os vértices exceto  $s$  e  $t$  a quantidade de fluxo que entra deve ser igual a quantidade de fluxo que sai, e as capacidades dos arcos são respeitadas.

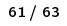

 $\overline{2}$ a d  $^{2}$ 3 10 S  $\mathbf{1}$ t 3  $\mathbf{c}$ 5